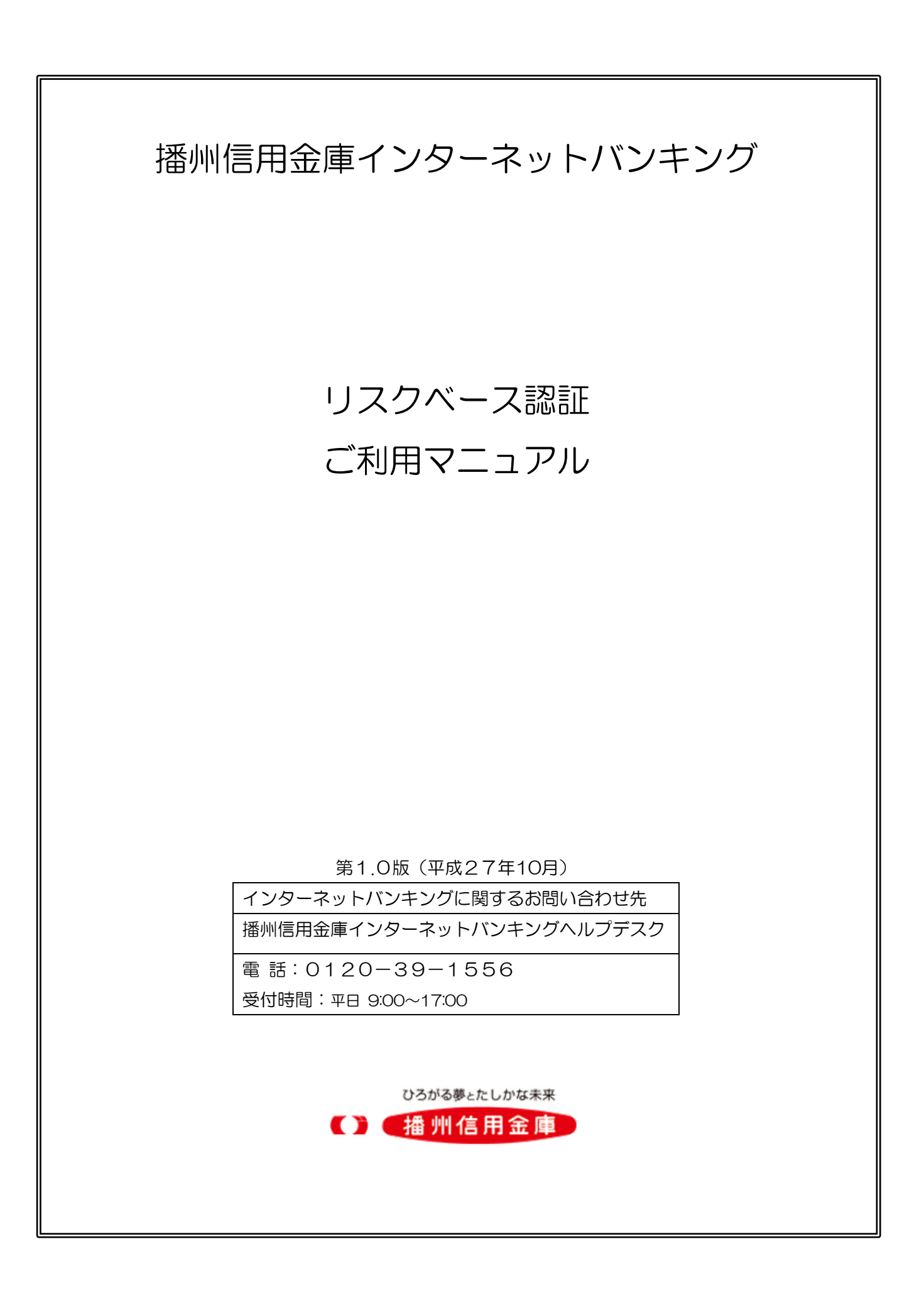

## <目次>

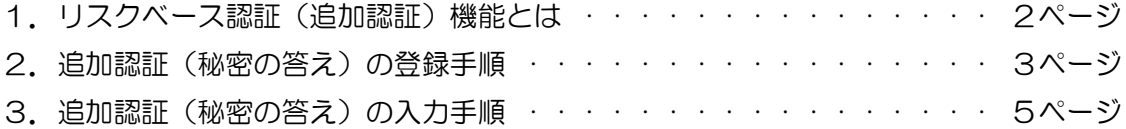

## 1. リスクベース認証 (追加認証) 機能とは

第三者のなりすましによる不正アクセスを防止するセキュリティ対策です。 普段と異なる環境(パソコンやネットワーク)からインターネットバンキングにログイン した場合など、ご本人様のご利用であることを確認する必要がある(追加認証が必要)と 判断した場合、「秘密の質問」を表示して、「秘密の答え」を回答できた場合のみサービ スを利用できるようにします。

【例】 好きな色は何ですか? 母親の旧姓は何ですか? など

(1) 追加認証の登録について

お客様ご本人しか知り得ない「秘密の質問」と「秘密の答え」(一種のパスワード) の設定は、以下のいずれかの場合に行っていただきます。

- ① 平成27年10月19日(月)午前6時以降、初めてログインした場合
- ② 新規ご契約時など、ログインIDの登録後に初めてログインした場合
- ③ パスワードの初期化手続き後に初めてログインした場合
- (2)追加認証の表示について 普段とは異なる状況でのご利用と判断された場合、追加認証画面が表示されます。

【例】出張先のパソコンからログインした場合 など

(3) 追加認証情報の初期化について

「秘密の答え」が分からなくなった場合および変更したい場合は、追加認証初期化のお 手続き★1を行っていただくことで、再度追加認証情報の登録を行うことが可能になります。 \*1:追加認証初期化の申込書を当庫取引店に提出していただく必要があります。

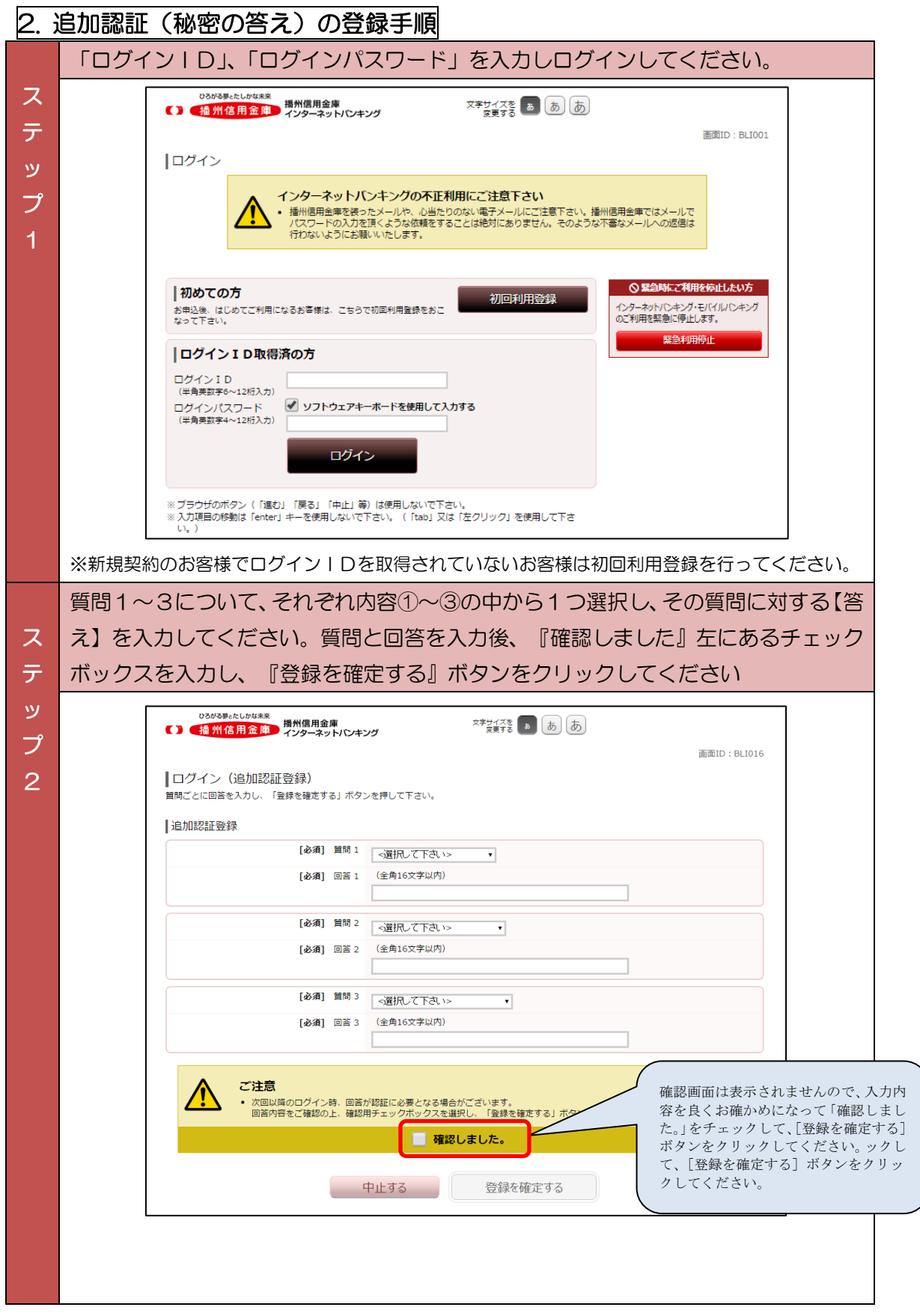

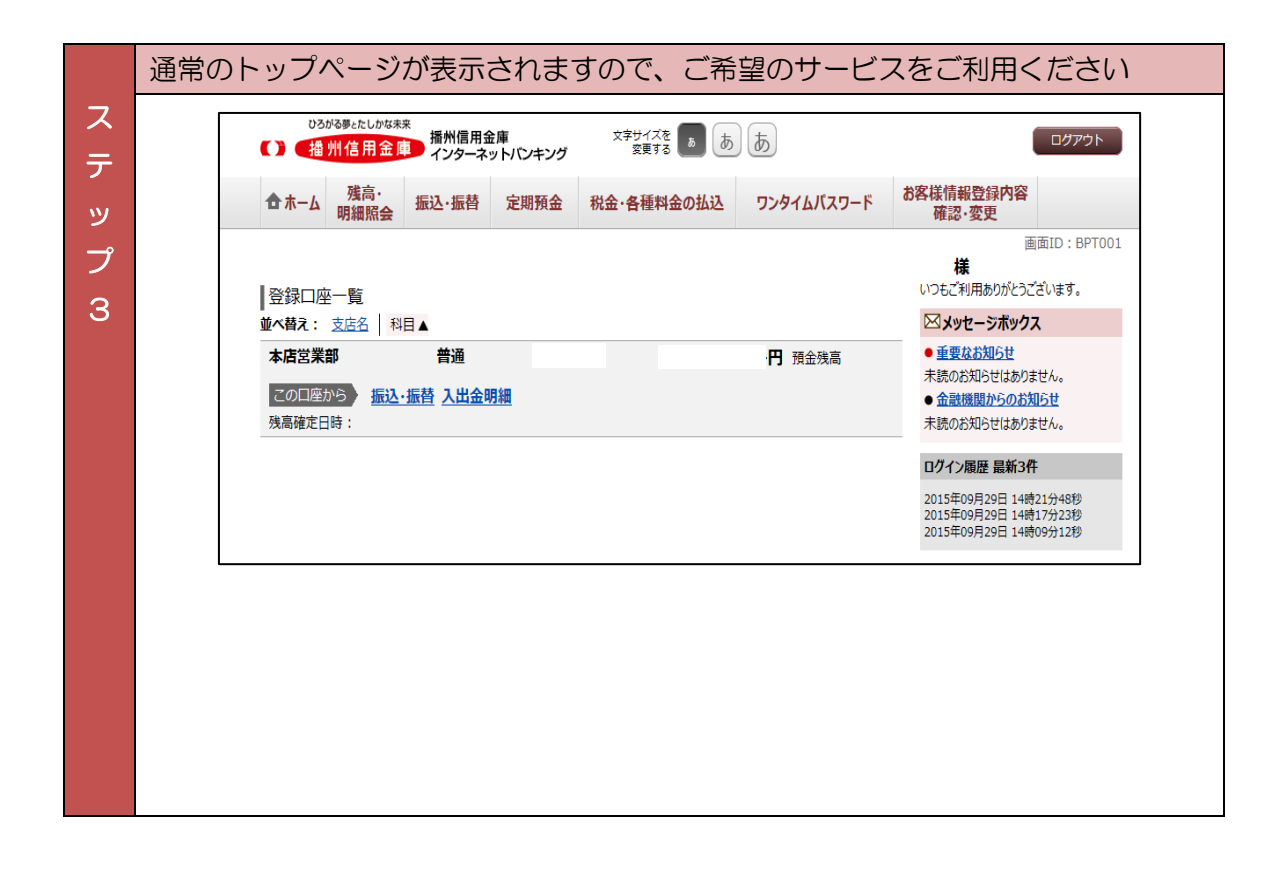

追加認証情報の初期化について

「秘密の答え」が分からなくなった場合および変更したい場合は、追加認証初期化 のお手続き\*1を行っていただくことで、再度追加認証情報の登録を行うことが可能 になります。

\*1:リスクベース認証変更申込書を当庫に提出していただく必要があります。

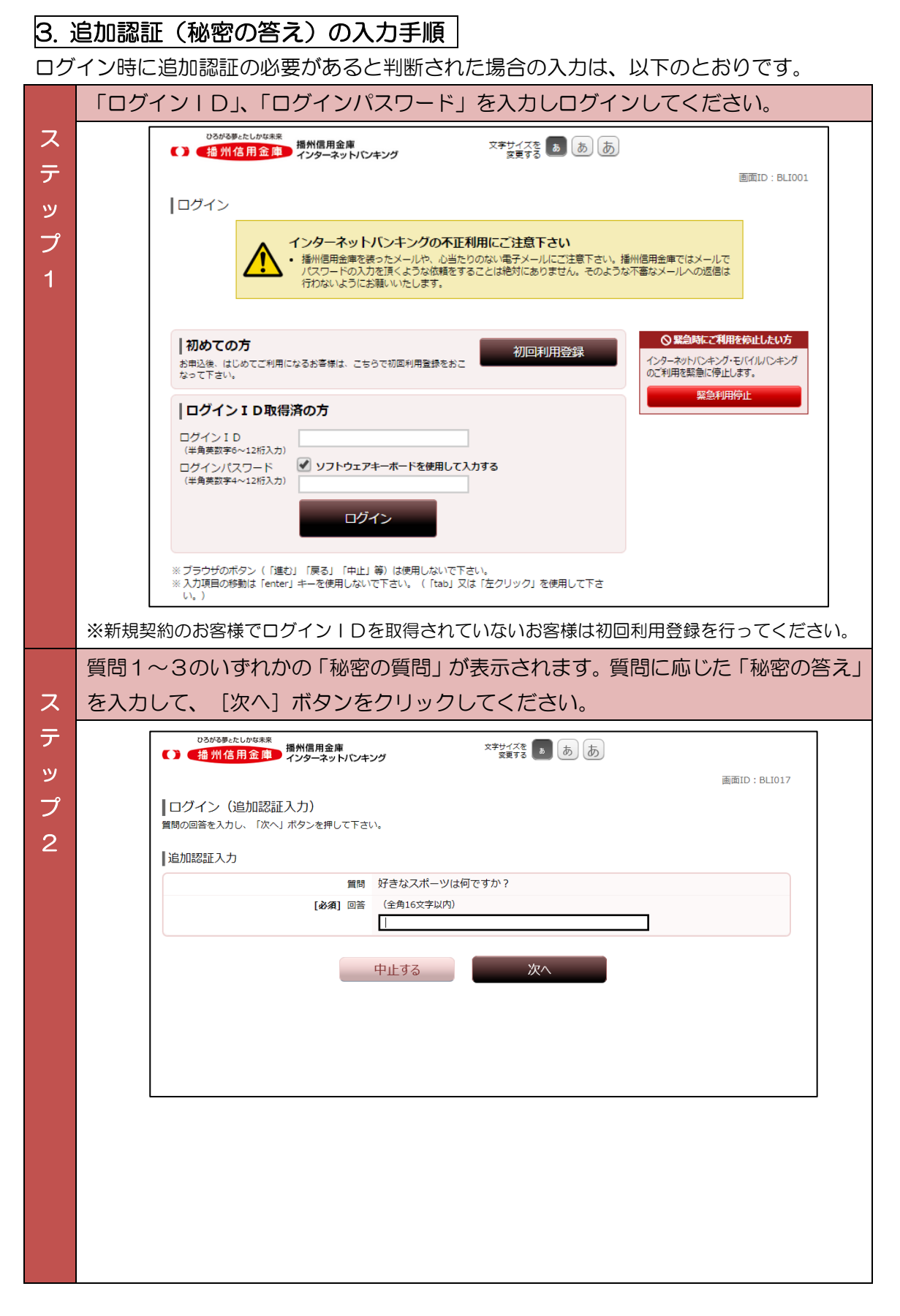

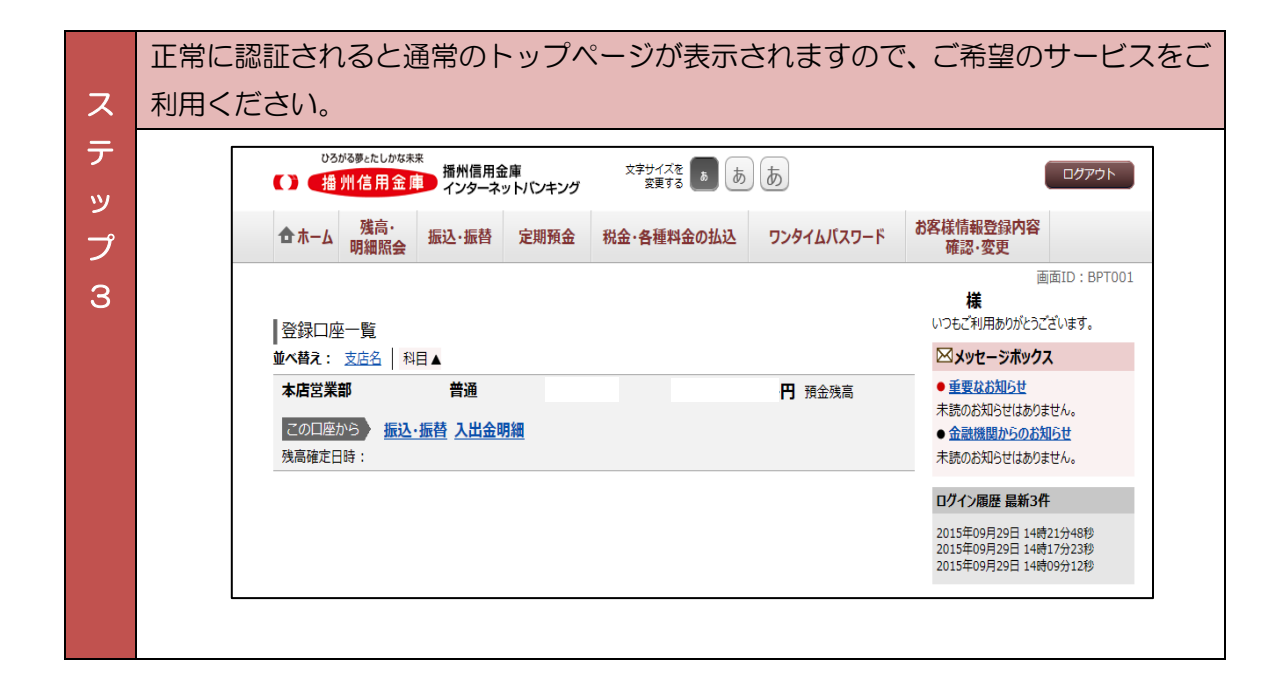